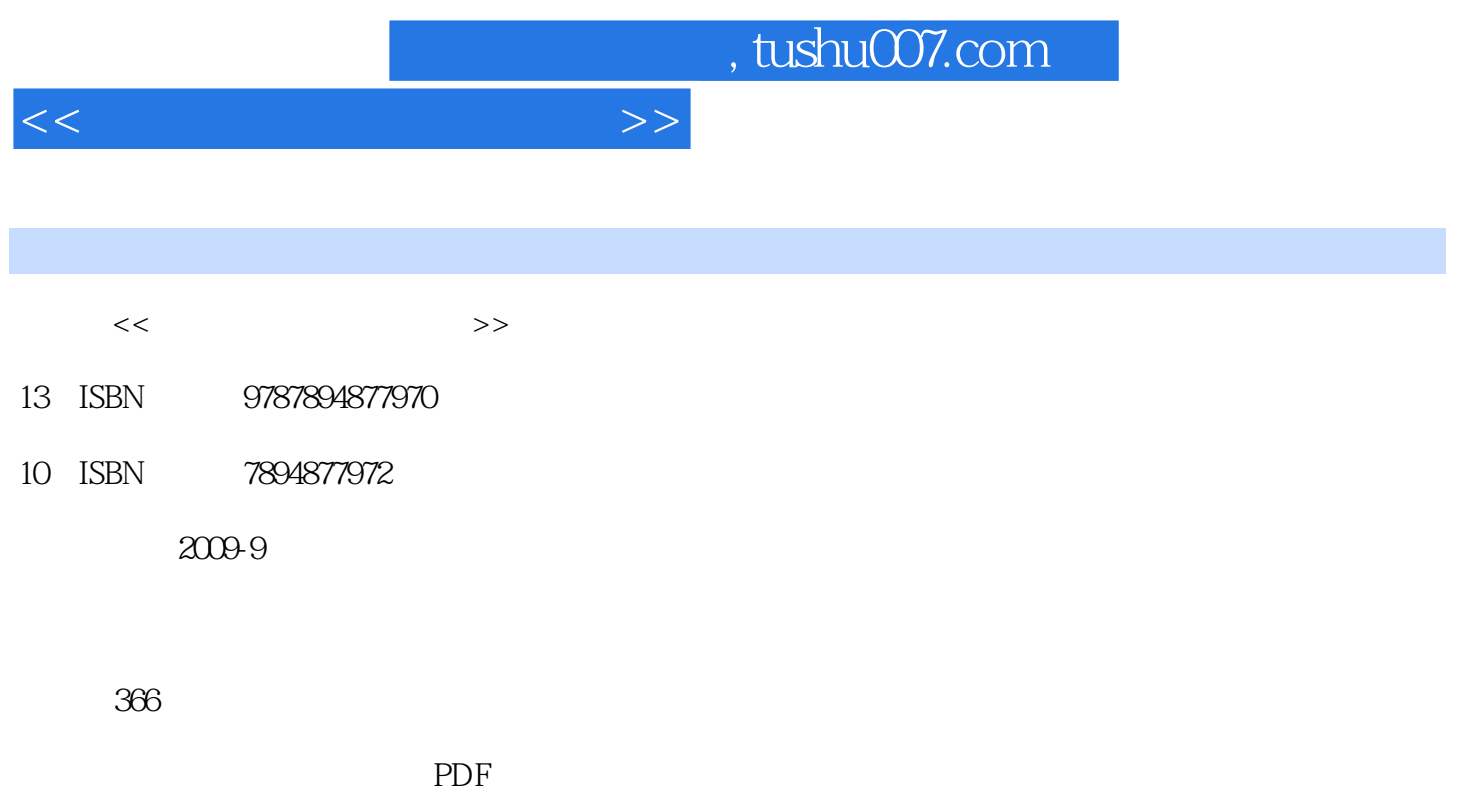

更多资源请访问:http://www.tushu007.com

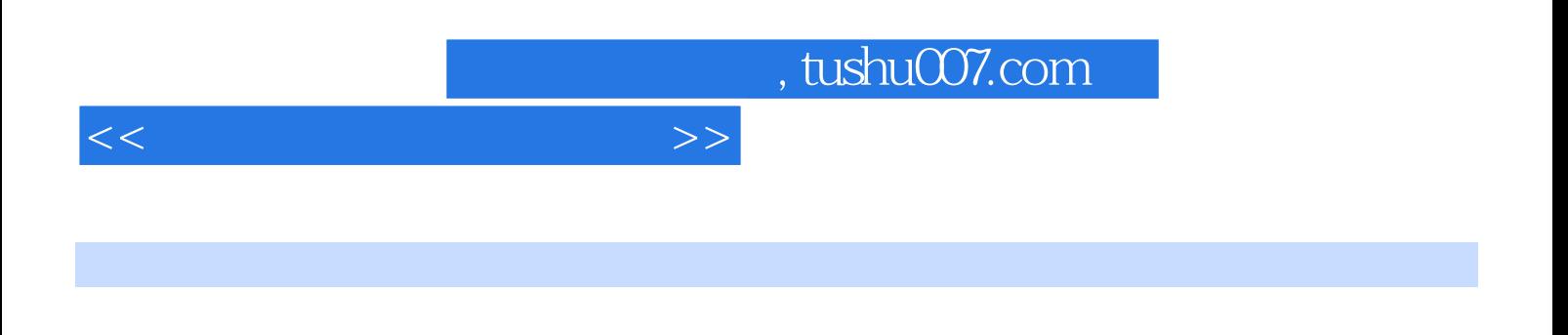

 $u \sim \frac{1}{2}$ .  $\mu$  , and  $\mu$  , and  $\mu$  are  $\mu$  the mean expectation of  $\mu$  and  $\mu$ 

 $14$  4

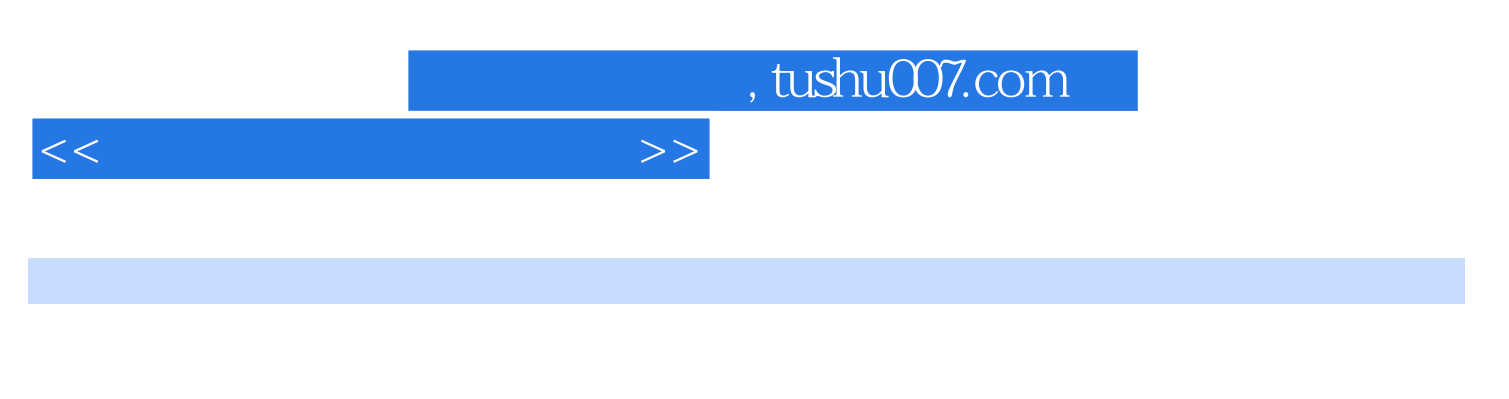

 $\frac{44}{16}$  (  $\frac{44}{16}$  )  $\frac{44}{16}$  (  $\frac{44}{16}$  )  $\frac{44}{16}$  (  $\frac{44}{16}$  )  $\frac{44}{16}$ 

 $14$  4 Windows Vista

 $\mathcal{D}$ 

Microsoft Office

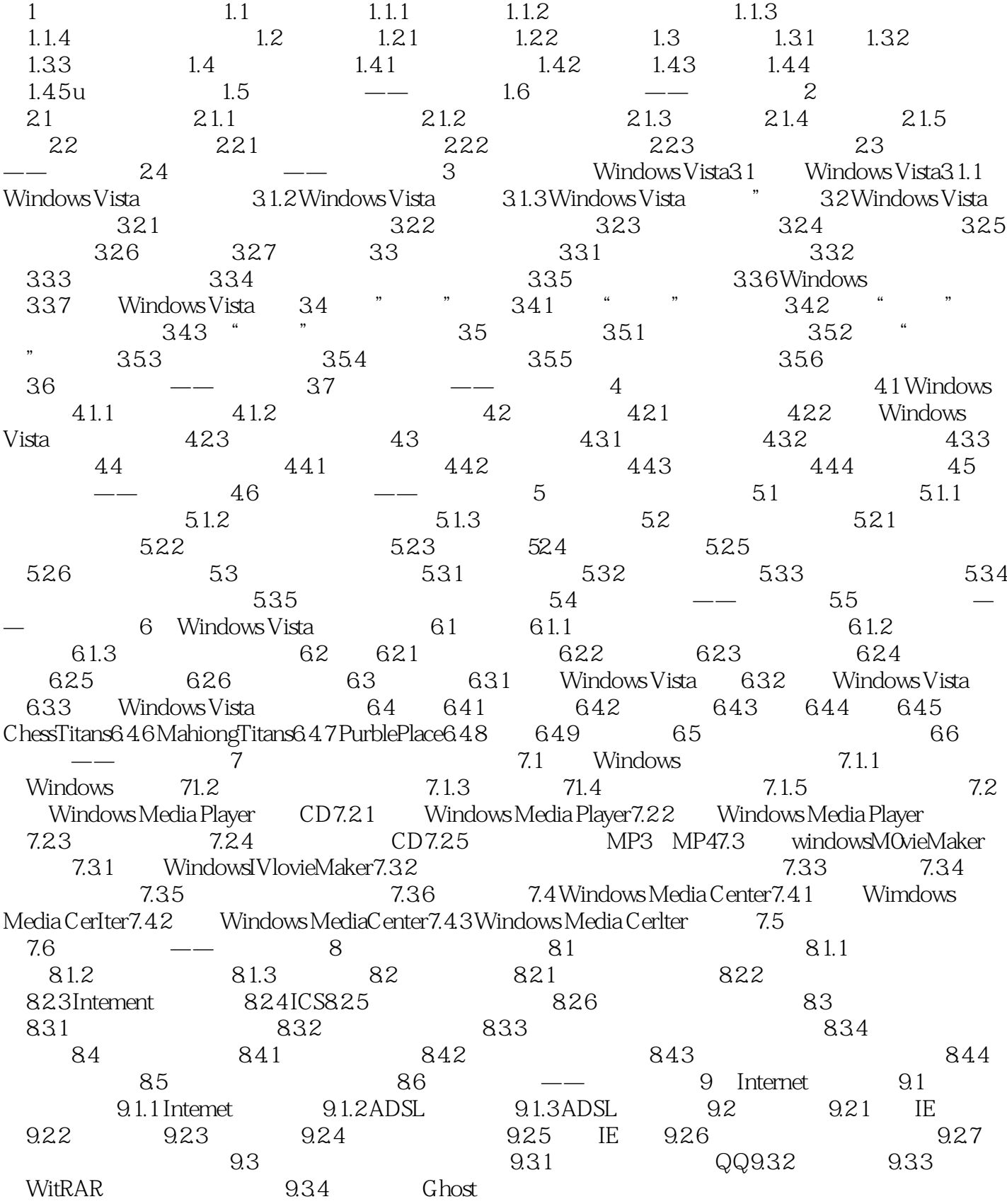

 $<<\frac{1}{2}$ 

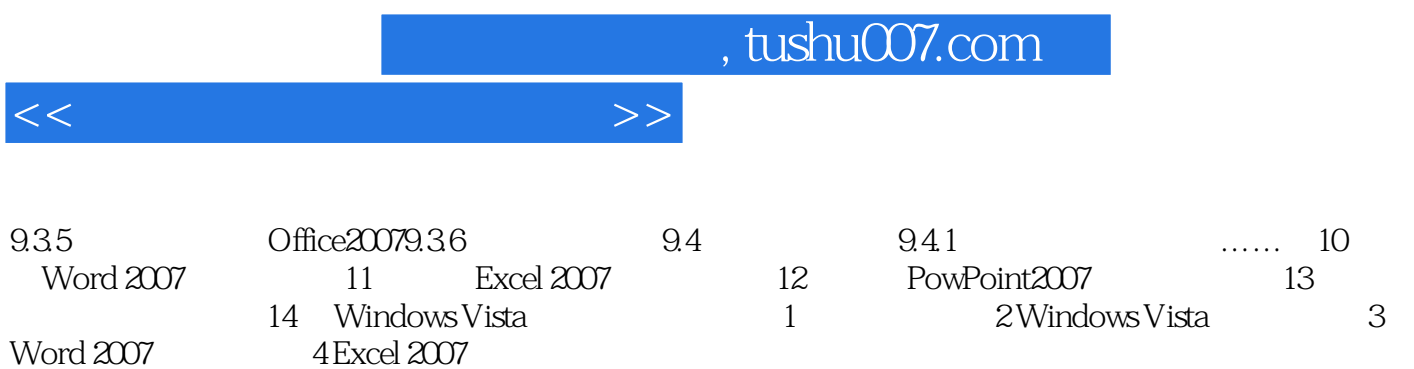

Word 2007

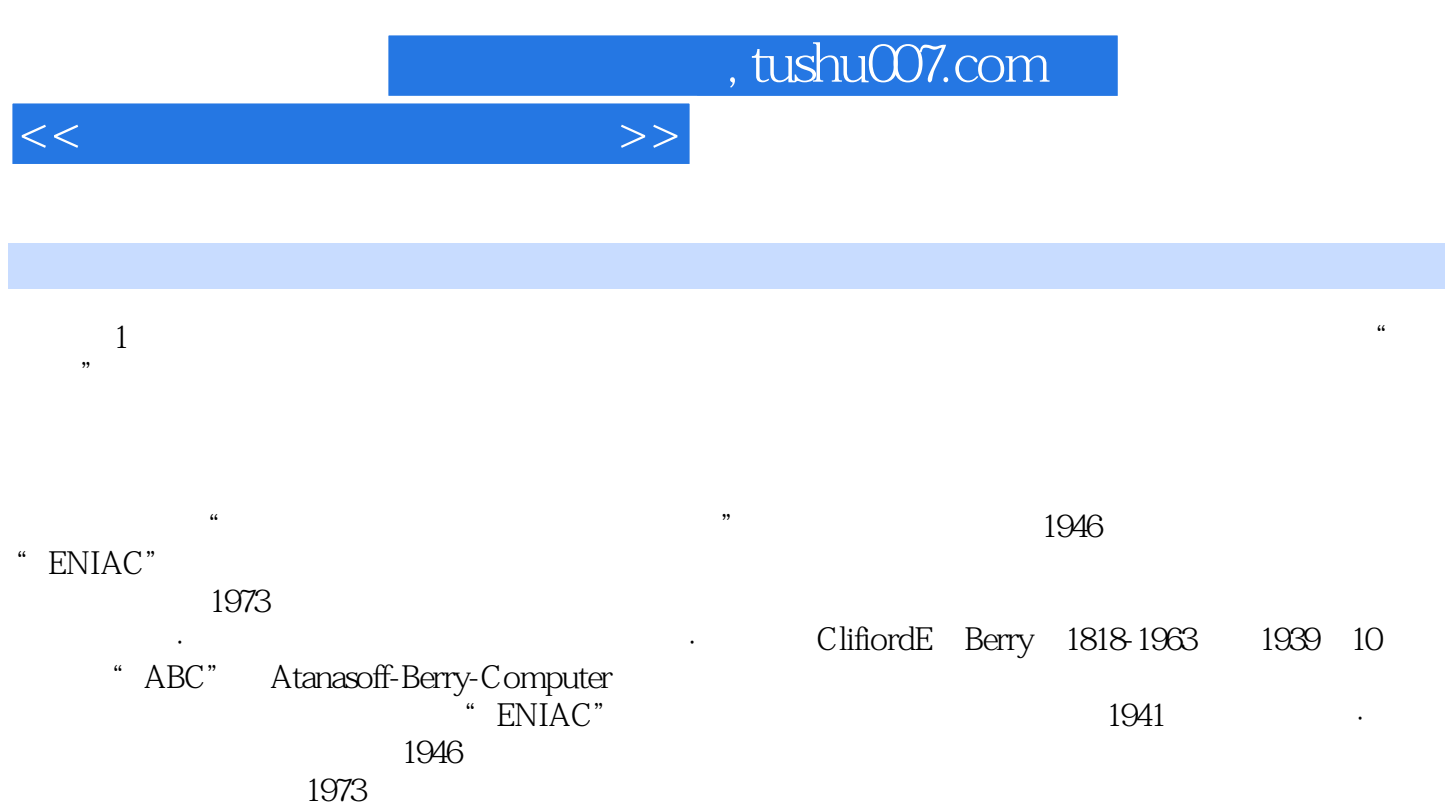

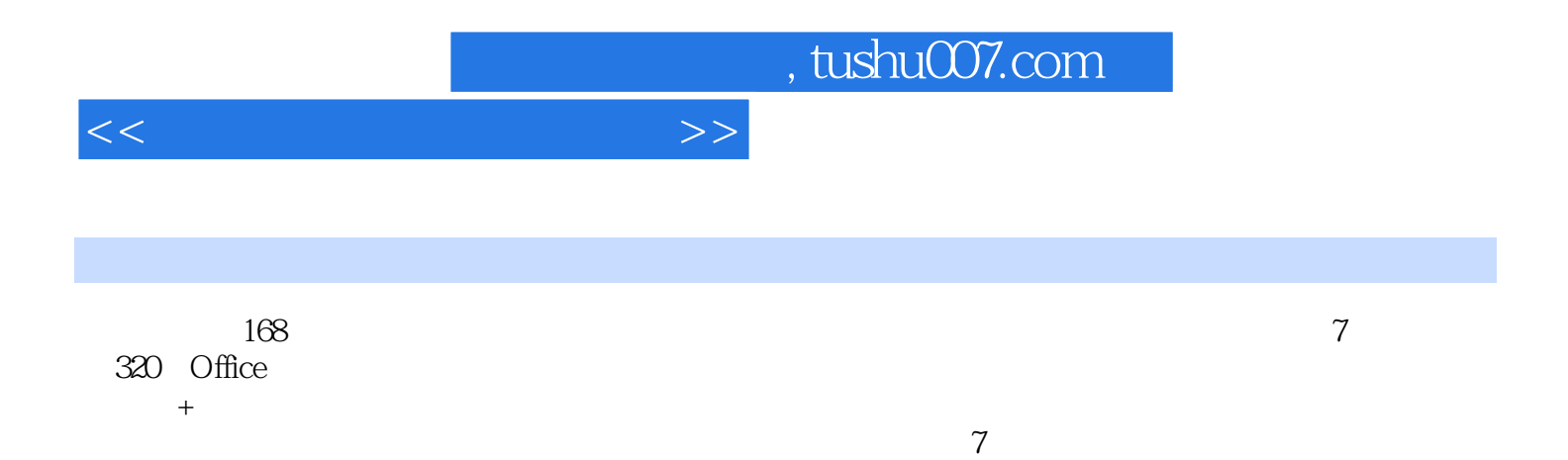

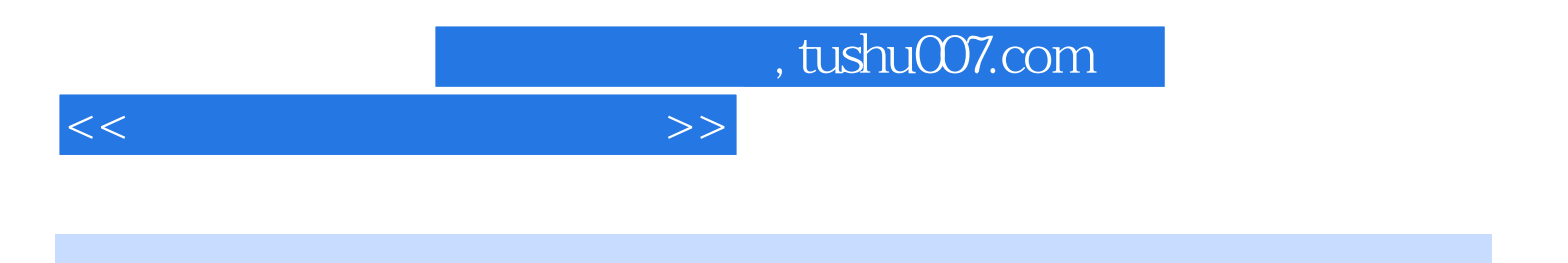

本站所提供下载的PDF图书仅提供预览和简介,请支持正版图书。

更多资源请访问:http://www.tushu007.com